# Package 'gh'

January 24, 2020

<span id="page-0-0"></span>Title 'GitHub' 'API' Version 1.1.0 Description Minimal client to access the 'GitHub' 'API'. License MIT + file LICENSE LazyData true URL <https://github.com/r-lib/gh#readme> BugReports <https://github.com/r-lib/gh/issues> Suggests covr, keyring, pingr, testthat, withr **Imports** cli, ini, jsonlite, httr  $(>= 1.2)$ RoxygenNote 7.0.2.9000 Encoding UTF-8 NeedsCompilation no

Author Gábor Csárdi [cre, ctb], Jennifer Bryan [aut], Hadley Wickham [aut] Maintainer Gábor Csárdi <csardi.gabor@gmail.com> Repository CRAN

Date/Publication 2020-01-24 06:50:17 UTC

# R topics documented:

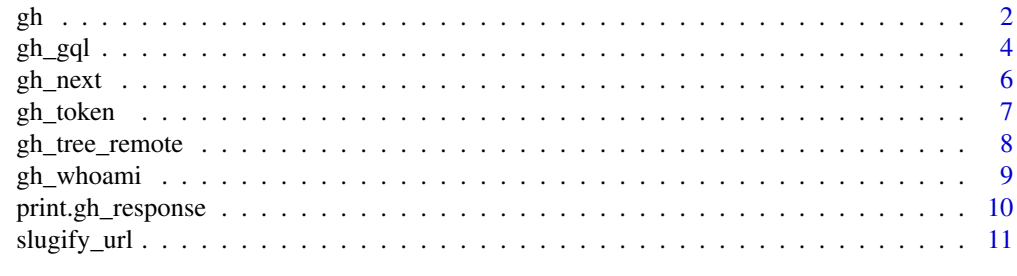

**Index** [12](#page-11-0)

#### <span id="page-1-1"></span><span id="page-1-0"></span>Description

Minimal wrapper to access GitHub's API.

This is an extremely minimal client. You need to know the API to be able to use this client. All this function does is:

- Try to substitute each listed parameter into endpoint, using the :parameter notation.
- If a GET request (the default), then add all other listed parameters as query parameters.
- If not a GET request, then send the other parameters in the request body, as JSON.
- Convert the response to an R list using [jsonlite::fromJSON\(\)](#page-0-0).

#### Usage

```
gh(
  endpoint,
  ...,
  per_page = NULL,
  .token = NULL,
  .destfile = NULL,
  .overwrite = FALSE,
  api\_url = NULL,.method = "GET",limit = NULL,.accept = "application/vnd.github.v3+json",
  .send_headers = NULL,
  .progress = TRUE
\mathcal{L}
```
#### Arguments

- endpoint GitHub API endpoint. Must be one of the following forms:
	- METHOD path, e.g. GET /rate\_limit,
	- path, e.g. /rate\_limit,
	- METHOD url, e.g. GET https://api.github.com/rate\_limit,
	- url, e.g. https://api.github.com/rate\_limit.

If the method is not supplied, will use .method, which defaults to "GET".

... Name-value pairs giving API parameters. Will be matched into endpoint placeholders, sent as query parameters in GET requests, and as a JSON body of POST requests. If there is only one unnamed parameter, and it is a raw vector, then it will not be JSON encoded, but sent as raw data, as is. This can be used for example to add assets to releases. Named NULL values are silently dropped, and named NA values trigger an error.

<span id="page-2-0"></span>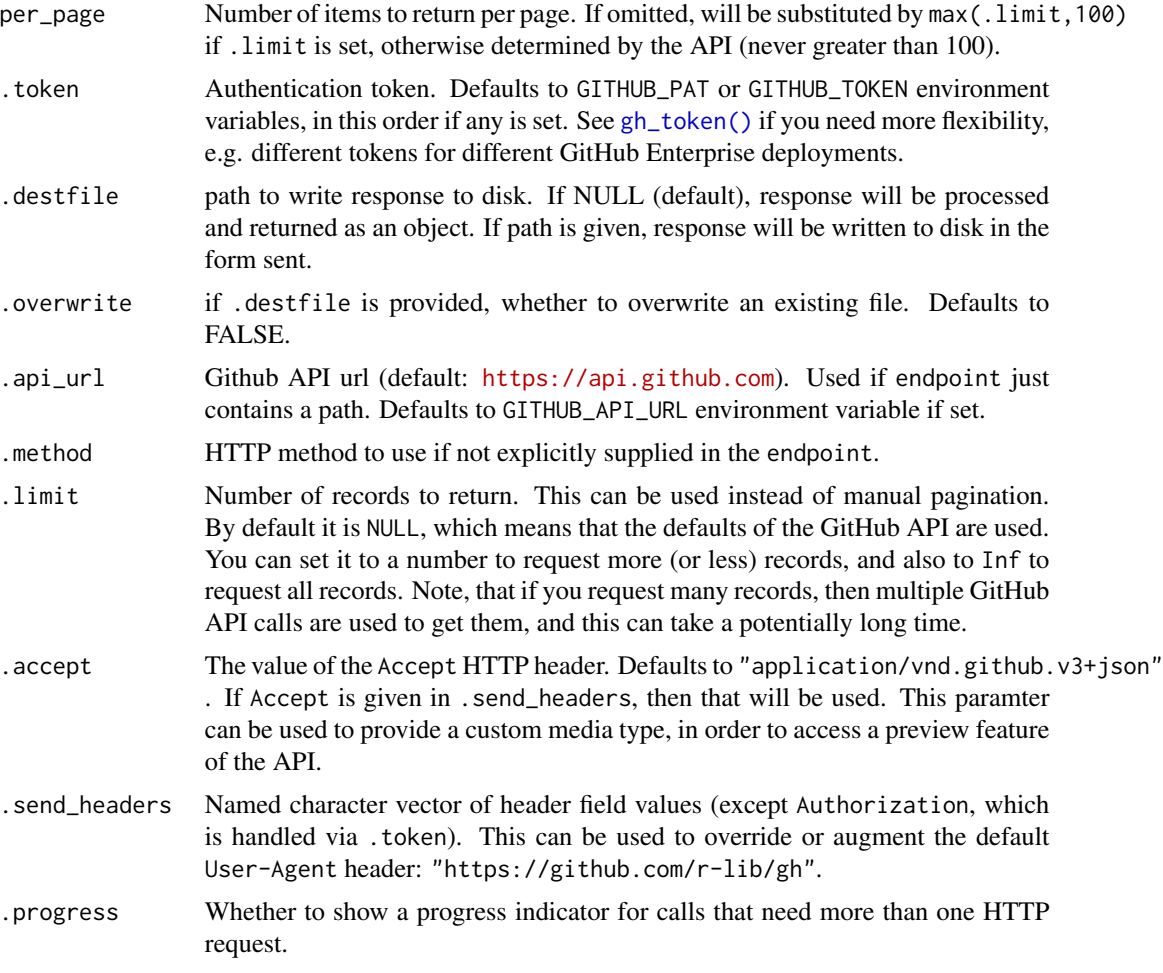

# Value

Answer from the API as a gh\_response object, which is also a list. Failed requests will generate an R error. Requests that generate a raw response will return a raw vector.

# Author(s)

Maintainer: Gábor Csárdi <csardi.gabor@gmail.com> [contributor]

Authors:

- Jennifer Bryan
- Hadley Wickham

# See Also

Useful links:

• <https://github.com/r-lib/gh#readme>

<span id="page-3-0"></span>• Report bugs at <https://github.com/r-lib/gh/issues>

[gh\\_gql\(\)](#page-3-1) if you want to use the GitHub GraphQL API, [gh\\_whoami\(\)](#page-8-1) for details on GitHub API token management.

### Examples

```
## Repositories of a user, these are equivalent
gh("/users/hadley/repos")
gh("/users/:username/repos", username = "hadley")
## Starred repositories of a user
gh("/users/hadley/starred")
gh("/users/:username/starred", username = "hadley")
## Create a repository, needs a token in GITHUB_PAT (or GITHUB_TOKEN)
## environment variable
gh("POST /user/repos", name = "foobar")
## Issues of a repository
gh("/repos/hadley/dplyr/issues")
gh("/repos/:owner/:repo/issues", owner = "hadley", repo = "dplyr")
## Automatic pagination
users <- gh("/users", .limit = 50)
length(users)
## Access developer preview of Licenses API (in preview as of 2015-09-24)
gh("/licenses") # used to error code 415
gh("/licenses", .accept = "application/vnd.github.drax-preview+json")
## Access Github Enterprise API
## Use GITHUB_API_URL environment variable to change the default.
gh("/user/repos", type = "public", .api_url = "https://github.foobar.edu/api/v3")
## Use I() to force body part to be sent as an array, even if length 1
## This works whether assignees has length 1 or > 1
assignees <- "gh_user"
assignees <- c("gh_user1", "gh_user2")
gh("PATCH /repos/OWNER/REPO/issues/1", assignees = I(assignees))
```
<span id="page-3-1"></span>gh\_gql *A simple interface for the GitHub GraphQL API v4.*

#### <span id="page-4-0"></span> $gh\_gq$ l $\qquad \qquad$  5

# Description

See more about the GraphQL API here: <https://developer.github.com/v4/>

#### Usage

```
gh_gql(
  query,
  ...,
  .token = NULL,
  .destfile = NULL,
  .overwrite = FALSE,
  api_Ur1 = NULL,.send_headers = NULL
\mathcal{L}
```
# Arguments

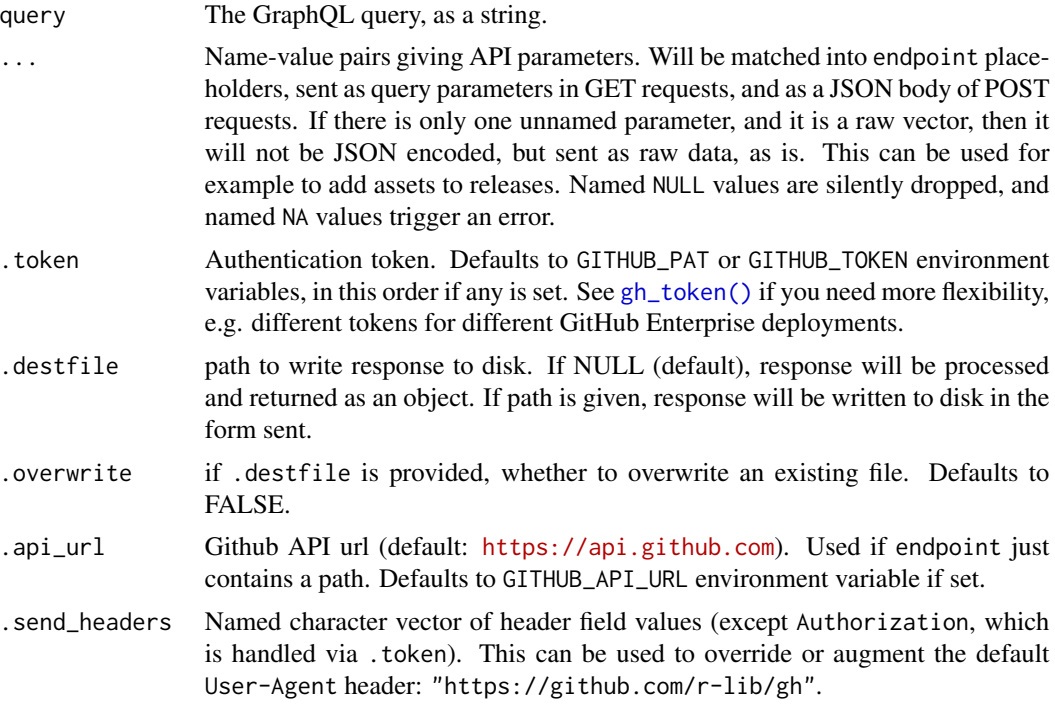

#### Details

Note: pagination and the .limit argument does not work currently, as pagination in the GraphQL API is different from the v3 API. If you need pagination with GraphQL, you'll need to do that manually.

# See Also

[gh\(\)](#page-1-1) for the GitHub v3 API.

### <span id="page-5-0"></span>Examples

```
gh_gql("query { viewer { login }}")
```
# gh\_next *Get the next, previous, first or last page of results*

#### Description

Get the next, previous, first or last page of results

#### Usage

gh\_next(gh\_response)

gh\_prev(gh\_response)

gh\_first(gh\_response)

gh\_last(gh\_response)

#### Arguments

gh\_response An object returned by a [gh\(\)](#page-1-1) call.

#### Details

Note that these are not always defined. E.g. if the first page was queried (the default), then there are no first and previous pages defined. If there is no next page, then there is no next page defined, etc. If the requested page does not exist, an error is thrown.

#### Value

Answer from the API.

# See Also

The . limit argument to [gh\(\)](#page-1-1) supports fetching more than one page.

#### Examples

```
x <- gh("/users")
vapply(x, "[[", character(1), "login")
x2 \le gh_next(x)
vapply(x2, "[[", character(1), "login")
```
<span id="page-6-1"></span><span id="page-6-0"></span>

#### Description

You can read more about PATs here: https://help.github.com/articles/creating-a-personal-access-token-forand you can access your PATs here (if logged in to GitHub): [https://github.com/settings/](https://github.com/settings/tokens) [tokens](https://github.com/settings/tokens).

#### Usage

gh\_token(api\_url = NULL)

#### Arguments

api\_url Github API url. Defaults to GITHUB\_API\_URL environment variable if set, otherwise <https://api.github.com>.

#### Details

Set the GITHUB\_PAT environment variable to avoid having to include your PAT in the code. If you work with multiple GitHub deployments, e.g. via GitHub Enterprise, then read 'PATs for GitHub Enterprise' below.

If you want a more secure solution than putting authentication tokens into environment variables, read 'Storing PATs in the system keyring' below.

#### Value

A string, with the token, or a zero length string scalar, if no token is available.

### NA

gh supports storing your PAT in the system keyring, on Windows, macOS and Linux, using the keyring package. To turn on keyring support, you need to set the GH\_KEYRING environment variables to true, in your .Renviron file or profile.

If keyring support is turned on, then for each PAT environment variable, gh first checks whether the key with that value is set in the system keyring, and if yes, it will use its value as the PAT. I.e. without a custom GITHUB\_API\_URL variable, it checks the GITHUB\_PAT\_API\_GITHUB\_COM key first, then the env var with the same name, then the GITHUB\_PAT key, etc. Such a check looks like this:

keyring::key\_get("GITHUB\_PAT\_API\_GITHUB\_COM")

and it uses the default keyring backend and the default keyring within that backend. See [keyring::default\\_backend\(\)](#page-0-0) for details and changing these defaults.

If the selected keyring is locked, and the session is interactive, then gh will try to unlock it. If the keyring is locked, and the session is not interactive, then gh will not use the keyring. Note that some keyring backends cannot be locked (e.g. the one that uses environment variables).

<span id="page-7-0"></span>On some OSes, e.g. typically on macOS, you need to allow R to access the system keyring. You can allow this separately for each access, or for all future accesses, until you update or re-install R. You typically need to give access to each R GUI (e.g. RStudio) and the command line R program separately.

To store your PAT on the keyring run

keyring::key\_set("GITHUB\_PAT")

#### Storing PATs in the system keyring

gh supports storing your PAT in the system keyring, on Windows, macOS and Linux, using the keyring package. To turn on keyring support, you need to set the GH\_KEYRING environment variables to true, in your .Renviron file or profile.

If keyring support is turned on, then for each PAT environment variable, gh first checks whether the key with that value is set in the system keyring, and if yes, it will use its value as the PAT. I.e. without a custom GITHUB\_API\_URL variable, it checks the GITHUB\_PAT\_API\_GITHUB\_COM key first, then the env var with the same name, then the GITHUB\_PAT key, etc. Such a check looks like this:

keyring::key\_get("GITHUB\_PAT\_API\_GITHUB\_COM")

and it uses the default keyring backend and the default keyring within that backend. See [keyring::default\\_backend\(\)](#page-0-0) for details and changing these defaults.

If the selected keyring is locked, and the session is interactive, then gh will try to unlock it. If the keyring is locked, and the session is not interactive, then gh will not use the keyring. Note that some keyring backends cannot be locked (e.g. the one that uses environment variables).

On some OSes, e.g. typically on macOS, you need to allow R to access the system keyring. You can allow this separately for each access, or for all future accesses, until you update or re-install R. You typically need to give access to each R GUI (e.g. RStudio) and the command line R program separately.

To store your PAT on the keyring run

```
keyring::key_set("GITHUB_PAT")
```
#### See Also

[slugify\\_url\(\)](#page-10-1) for computing the environment variables that gh uses to search for API URL specific PATs.

gh\_tree\_remote *Find the GitHub remote associated with a path*

#### Description

This is handy helper if you want to make gh requests related to the current project.

# <span id="page-8-0"></span>gh\_whoami 9

# Usage

gh\_tree\_remote(path = ".")

#### Arguments

path Path that is contained within a git repo.

# Value

If the repo has a github remote, a list containing username and repo. Otherwise, an error.

#### Examples

gh\_tree\_remote()

<span id="page-8-1"></span>gh\_whoami *Info on current GitHub user and token*

#### Description

Reports wallet name, GitHub login, and GitHub URL for the current authenticated user, the first bit of the token, and the associated scopes.

#### Usage

```
gh_whoami(.token = NULL, .api_url = NULL, .send_headers = NULL)
```
### Arguments

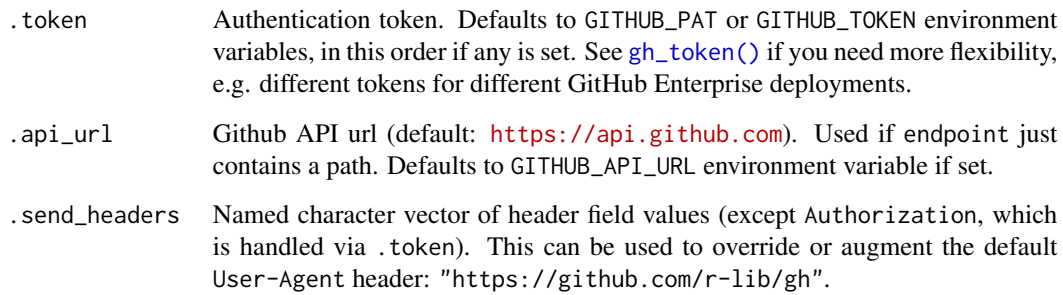

#### Details

Get a personal access token for the GitHub API from <https://github.com/settings/tokens> and select the scopes necessary for your planned tasks. The repo scope, for example, is one many are likely to need. The token itself is a string of 40 letters and digits. You can store it any way you like and provide explicitly via the . token argument to  $gh()$ .

However, many prefer to define an environment variable GITHUB\_PAT (or GITHUB\_TOKEN) with this value in their .Renviron file. Add a line that looks like this, substituting your PAT:

GITHUB\_PAT=8c70fd8419398999c9ac5bacf3192882193cadf2

Put a line break at the end! If you're using an editor that shows line numbers, there should be (at least) two lines, where the second one is empty. Restart R for this to take effect. Call gh\_whoami() to confirm success.

To get complete information on the authenticated user, call gh("/user").

For token management via API (versus the browser), use the [Authorizations API.](https://developer.github.com/v3/oauth_authorizations) This API requires Basic Authentication using your username and password, not tokens, and is outside the scope of the gh package.

#### Value

A gh\_response object, which is also a list.

#### Examples

gh\_whoami()

```
## explicit token + use with GitHub Enterprise
gh_whoami(.token = "8c70fd8419398999c9ac5bacf3192882193cadf2",
          .api_url = "https://github.foobar.edu/api/v3")
```
print.gh\_response *Print the result of a GitHub API call*

#### **Description**

Print the result of a GitHub API call

#### Usage

## S3 method for class 'gh\_response'  $print(x, \ldots)$ 

<span id="page-9-0"></span>

# <span id="page-10-0"></span>slugify\_url 11

# Arguments

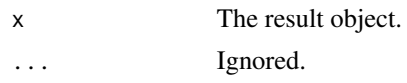

# Value

The JSON result.

<span id="page-10-1"></span>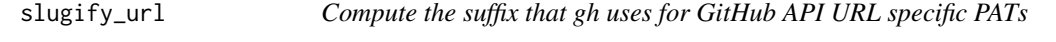

# Description

Compute the suffix that gh uses for GitHub API URL specific PATs

# Usage

slugify\_url(url)

# Arguments

url Character vector HTTP/HTTPS URLs.

# Value

Character vector of suffixes.

# See Also

[gh\\_token\(\)](#page-6-1)

# Examples

# The main GH site slugify\_url("https://api.github.com")

# A custom one slugify\_url("https://github.acme.com")

# <span id="page-11-0"></span>Index

gh, [2](#page-1-0) gh(), *[5,](#page-4-0) [6](#page-5-0)*, *[10](#page-9-0)* gh-package *(*gh*)*, [2](#page-1-0) gh\_first *(*gh\_next*)*, [6](#page-5-0) gh\_gql, [4](#page-3-0) gh\_gql(), *[4](#page-3-0)* gh\_last *(*gh\_next*)*, [6](#page-5-0) gh\_next, [6](#page-5-0) gh\_prev *(*gh\_next*)*, [6](#page-5-0) gh\_token, [7](#page-6-0) gh\_token(), *[3](#page-2-0)*, *[5](#page-4-0)*, *[9](#page-8-0)*, *[11](#page-10-0)* gh\_tree\_remote, [8](#page-7-0) gh\_whoami, [9](#page-8-0) gh\_whoami(), *[4](#page-3-0)* jsonlite::fromJSON(), *[2](#page-1-0)* keyring::default\_backend(), *[7,](#page-6-0) [8](#page-7-0)* print.gh\_response, [10](#page-9-0) slugify\_url, [11](#page-10-0) slugify\_url(), *[8](#page-7-0)*